#### **A SIX-RESONATOR C-BAND H-PLANE WAVEGUIDE FILTER**

N. Georgieva

SOS-98-31-R

October 1998

N. Georgieva 1998

No part of this document may be copied, translated, transcribed or entered in any form into any machine without written permission. Address inquiries in this regard to Dr. J.W. Bandler. Excerpts may be quoted for scholarly purposes with full acknowledgment of source. This document may not be lent or circulated without this title page and its original cover.

# **A Six-Resonator C-Band H-plane Waveguide Filter**

Natalia Georgieva

Simulation Optimization Systems Research Laboratory and Department of Electrical and Computer Engineering

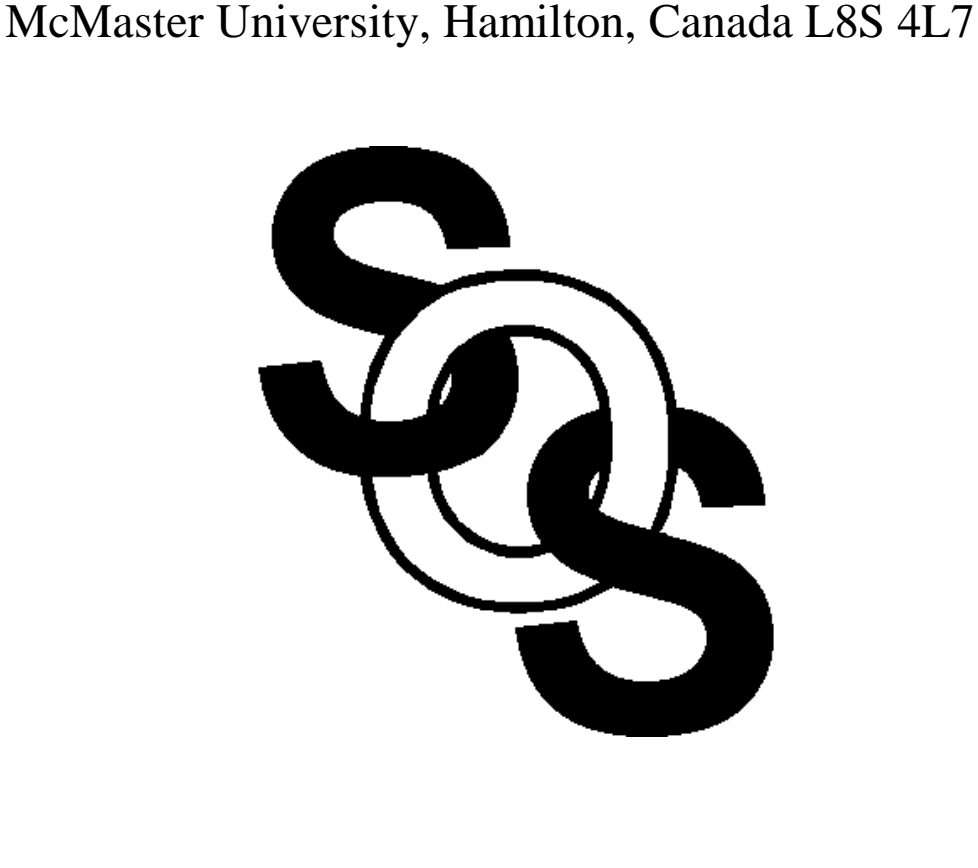

presented at

SOS Research Laboratory Meeting, Hamilton, October 15, 1998

### **General Structure Description**

The optimization example considered here is a six-resonator H-plane waveguide C-band filter. The passband is from 5.4 GHz to 9 GHz. For this design a waveguide with a cross-section of 1.372 inches by 0.622 inches is used. The six resonators are separated by seven H-plane septa (see Fig. 1). The symmetry of the dominant-mode field distribution is used and a perfect H boundary is applied.

The filter was designed, manufactured and measured by Leo Young and M. Schiffman [1]. The measurements show that the measured VSWR is slightly larger than the predicted one. A direct optimization is performed using HP HFSS to enhance the performance of the filter.

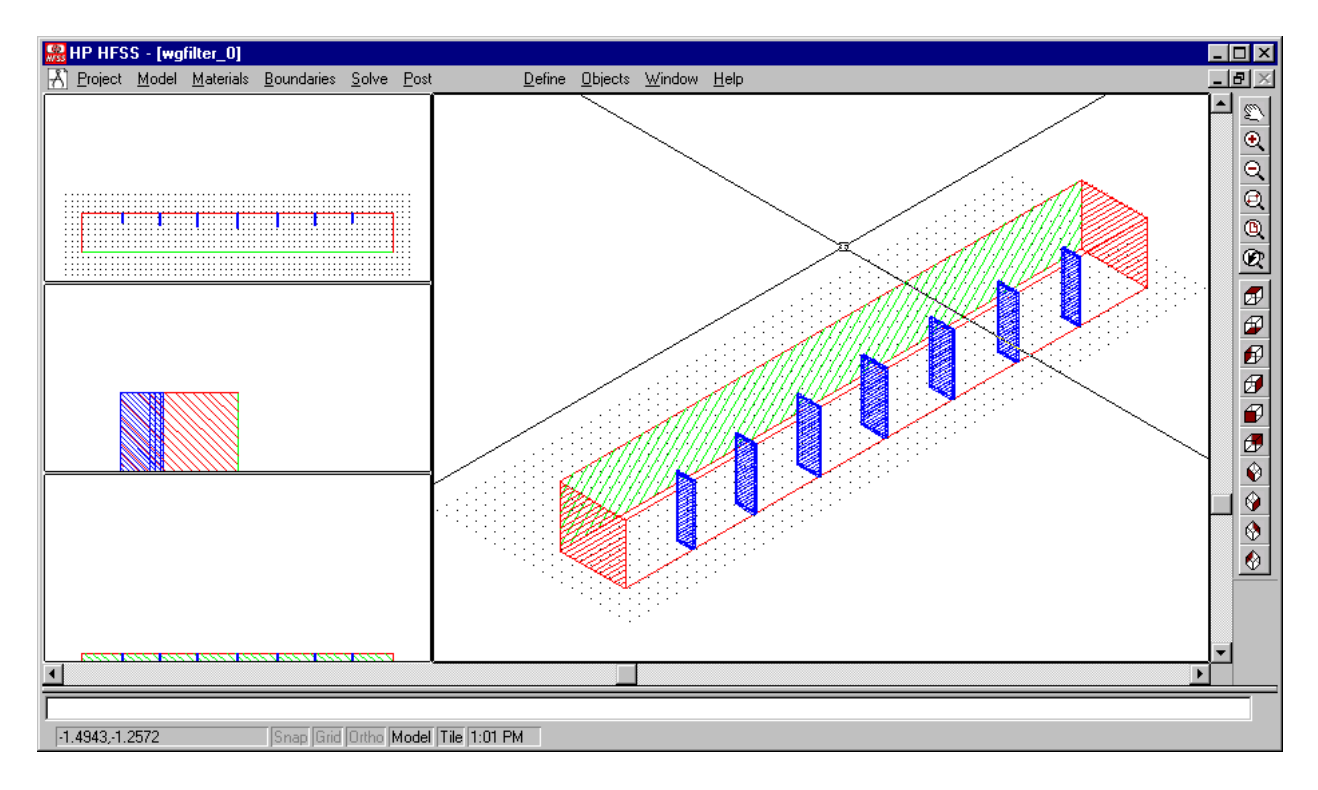

Fig. 1. The nominal geometry file.

### **Optimization Variables**

The structure is symmetrical with respect to the central septum (the center of its length). There are seven optimization variables: the four septa's widths and the three resonators' lengths. The nominal project was built after the values reported in [1] and in [2]. Only half of the width of each septum corresponds to the  $c_i$  ( $i=1, \ldots, 4$ ) in TABLE 1 because the symmetry of the structure was used.

# TABLE 1

## OPTIMIZATION VARIABLES: NOMINAL AND PERTURBED VALUES

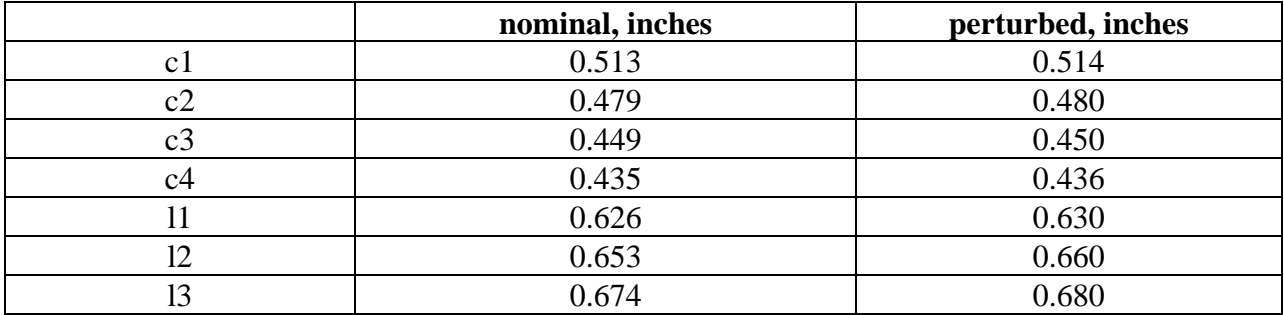

The HP HFSS solution setup is shown in the following two figures, Fig. 2 and Fig. 3. The mesh seeding is the default one.

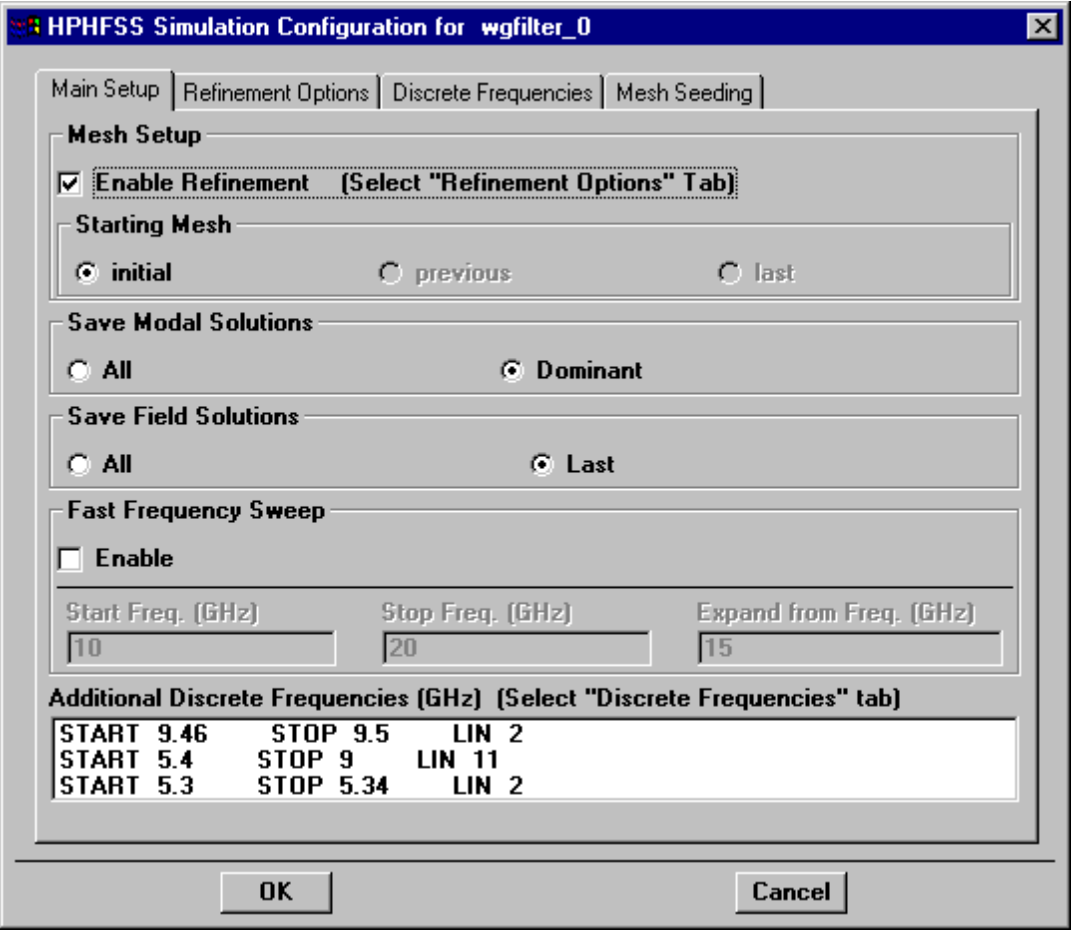

Fig. 2. Main Setup of the nominal project.

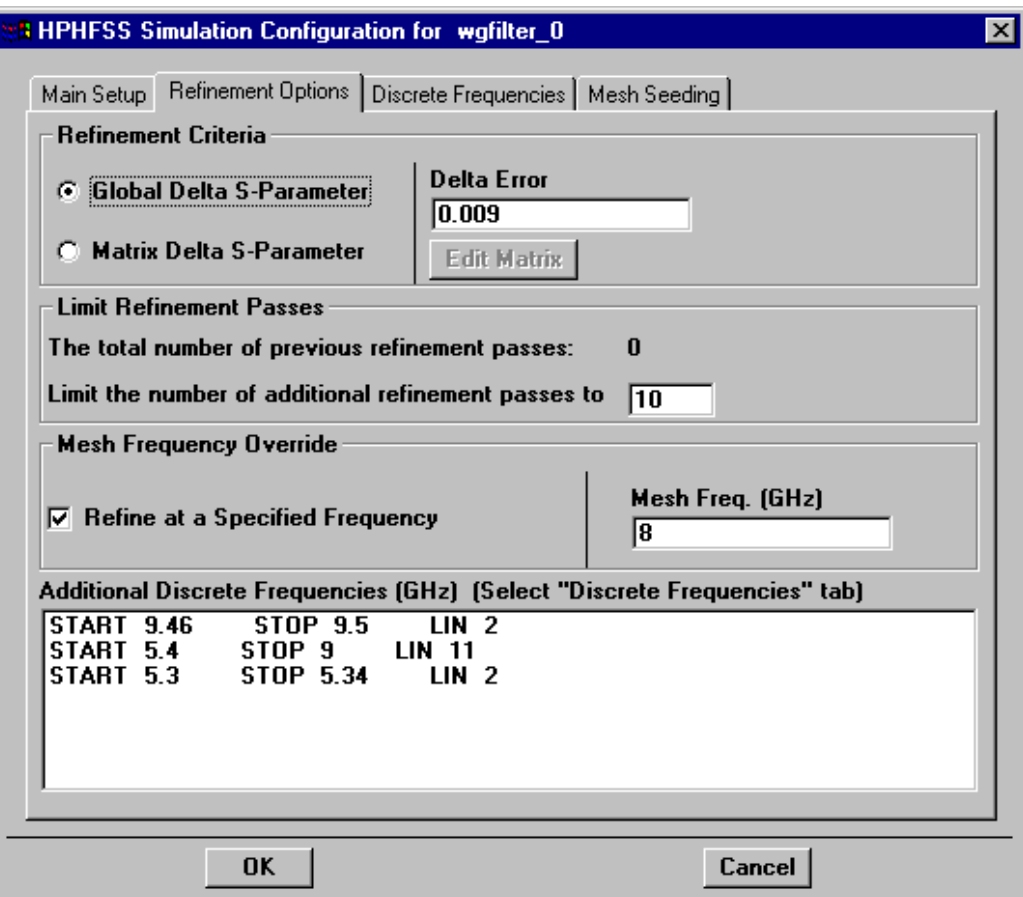

Fig. 3. Refinement Options of the nominal project.

# **Direct Optimization Results**

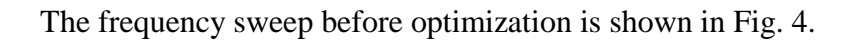

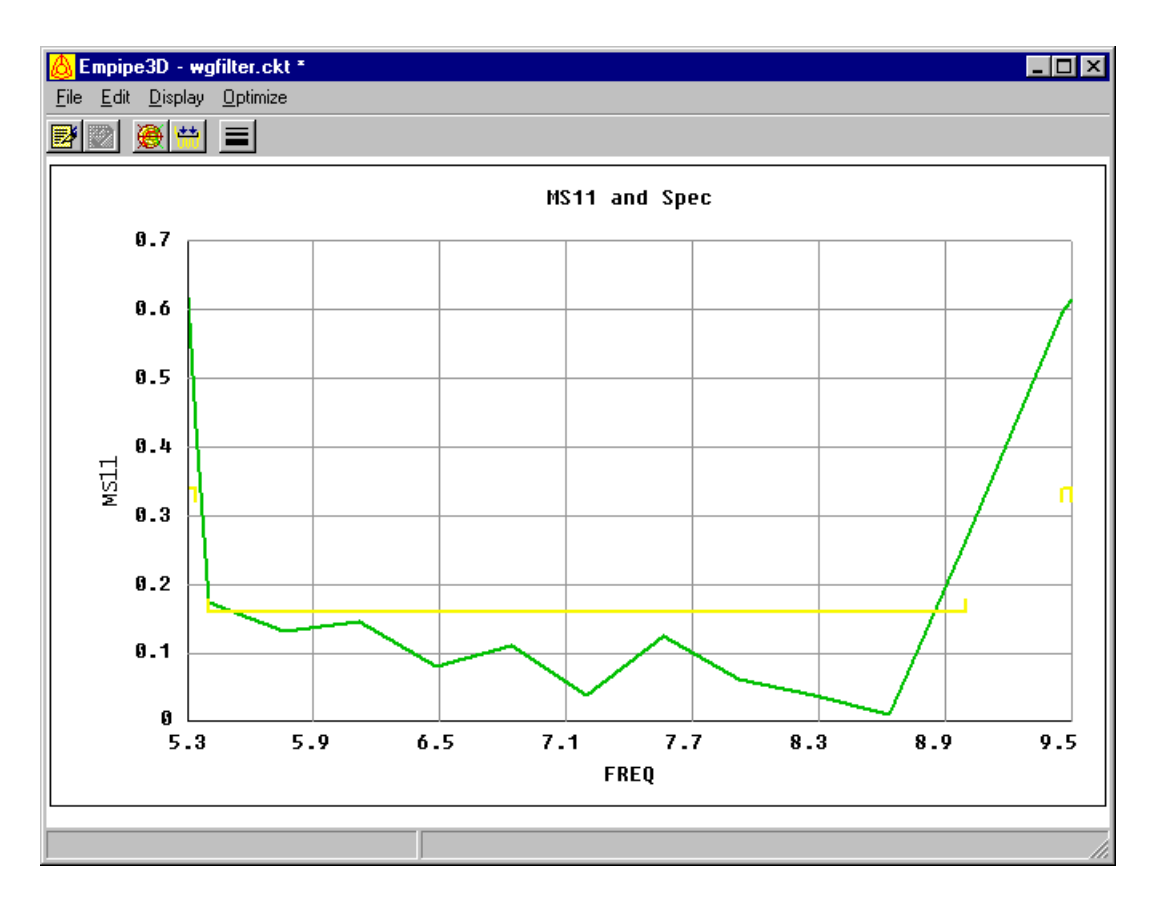

Fig. 4.  $|S_{11}|$  response before optimization.

The optimization iteration report is shown in Fig. 5. The |S21| response after optimization is in Fig 6.

| Empipe3D - wgfilter.ckt *<br>$\Box$ lol $\times$ |           |  |                       |  |                                                                      |  |
|--------------------------------------------------|-----------|--|-----------------------|--|----------------------------------------------------------------------|--|
| File                                             |           |  | Edit Display Optimize |  |                                                                      |  |
|                                                  |           |  |                       |  |                                                                      |  |
|                                                  |           |  |                       |  |                                                                      |  |
|                                                  | Iteration |  |                       |  | 1/30 Max Error=0.104409                                              |  |
|                                                  | Iteration |  |                       |  | 2/30 Max Error=0.0633899                                             |  |
|                                                  | Iteration |  |                       |  | 3/30 Max Error=0.00216314                                            |  |
|                                                  | Iteration |  |                       |  | 4/30 Max Error=-0.0197673                                            |  |
|                                                  | Iteration |  |                       |  | 5/30 Max Error=0.196721                                              |  |
|                                                  | Iteration |  |                       |  | 6/30 Max Error=-0.0539404                                            |  |
|                                                  | Iteration |  |                       |  | 7/30 Max Error=-0.0520637                                            |  |
|                                                  | Iteration |  |                       |  | 8/30 Max Error=-0.0620888                                            |  |
|                                                  | Iteration |  |                       |  | 9/30 Max Error=-0.0616224                                            |  |
|                                                  | Iteration |  |                       |  | 10/30 Max Error=-0.0583411                                           |  |
|                                                  | Iteration |  |                       |  | 11/30 Max Error=-0.0543459                                           |  |
|                                                  | Iteration |  |                       |  | 12/30 Max Error=-0.053052                                            |  |
|                                                  | Iteration |  |                       |  | 13/30 Max Error=-0.0527287                                           |  |
|                                                  | Iteration |  |                       |  | 14/30 Max Error=-0.0526479                                           |  |
| Solution<br>Max Error=-0.0620888                 |           |  |                       |  |                                                                      |  |
|                                                  |           |  |                       |  |                                                                      |  |
|                                                  |           |  |                       |  | Optimization completed Elapsed real time: 00:00:01 CPU time 00:00:00 |  |

Fig. 5. Iteration report for direct optimization starting from the nominal set of values.

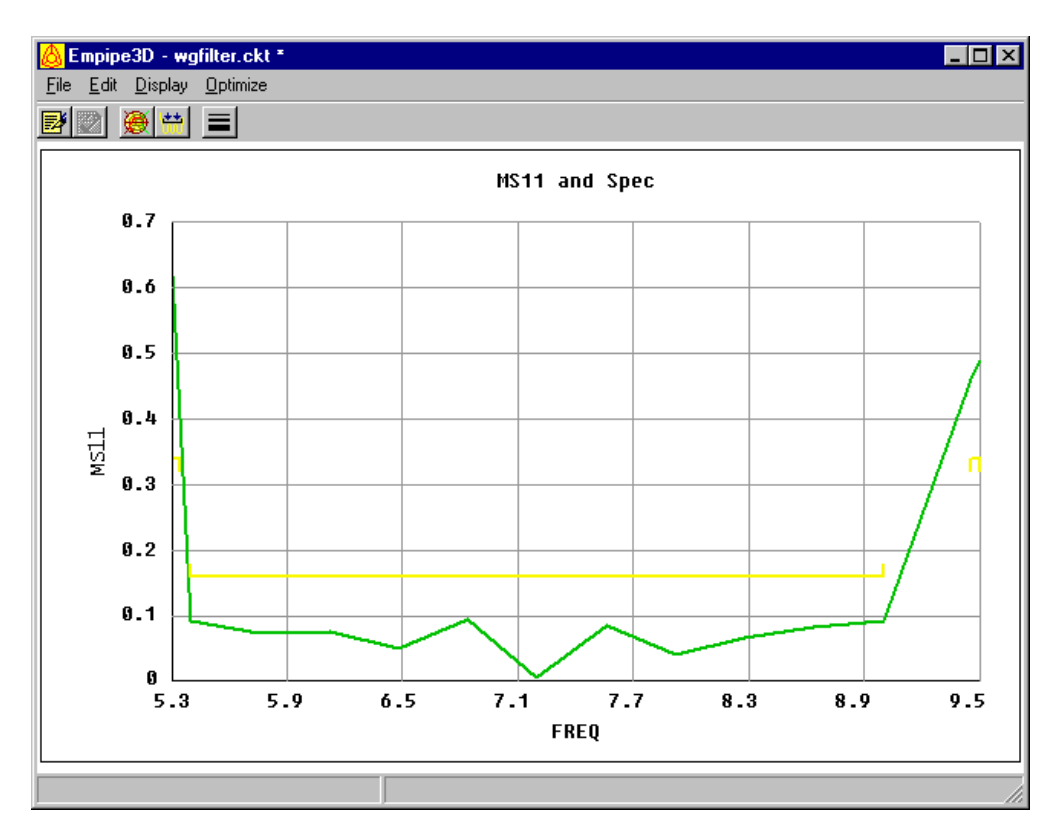

Fig. 6.  $|S_{11}|$  response after optimization, starting from the nominal set of values.

#### **The Coarse Model**

This example was developed for the verification of aggressive space mapping algorithms, which imply the existence of computationally fast coarse models. This particular structure can be relatively easily modeled in terms of an equivalent circuit consisting of lumped inductances and transmission line sections. The simulation of the obtained coarse model is computationally much more efficient in comparison with a full electromagnetic simulation, e.g. using HP HFSS. The equivalent circuit of the structure in Fig. 1 is shown in Fig. 7.

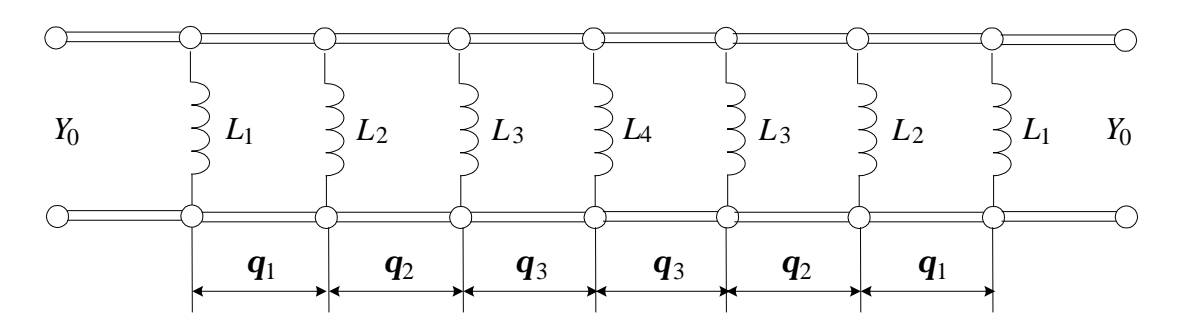

Fig. 7. Equivalent circuit of the six-resonator H-plane waveguide filter.

There are various approaches to calculate the equivalent inductive susceptance corresponding to an H-plane septum (see Fig. 8). The simplest formula is provided by Smythe [3] and is a quasistatic approximation:

$$
\frac{B}{Y_0} \approx -\frac{I_s}{a} \left[ 1 + \csc^2 \left( \frac{\mathbf{p} \ c}{2 \ a} \right) \right] \cot^2 \left( \frac{\mathbf{p} \ c}{2 \ a} \right) \tag{1}
$$

Here  $\lambda_{\rm g}$  denotes the guide wavelength.

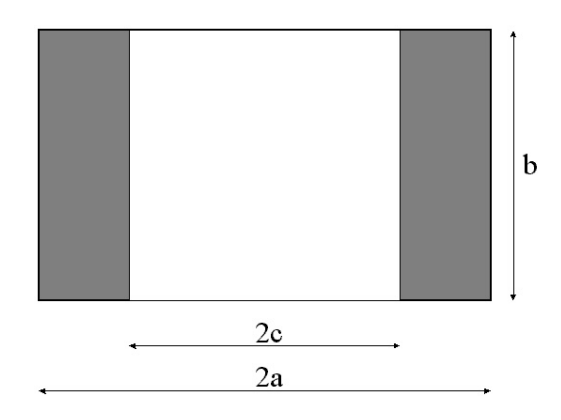

Fig. 8. Waveguide H-plane septum.

Each waveguide resonator corresponds to a piece of an ideal transmission line characterized by its characteristic impedance Y<sub>0</sub> and by its electrical length  $\theta_i$  (i=1,2,3). The characteristic impedance  $Y_0$  is equal to the guide wave impedance. The electrical length  $\theta_i$  is proportional to the physical length of the waveguide section  $l_i$ :

$$
\mathbf{q}_i = 360 \frac{l_i}{I_g} , \text{deg} \tag{2}
$$

#### **The OSA90 netlist file of the coarse model:**

```
! Thu Oct 15 12:37:52 1998. Minimax Optimizer. 18 Iterations. 00:00:00 CPU.
Expression
     MS11_SPEC = 0.16;
      INMM = 25.4;
      V = 2.99792458E+11;MU0 = 4*PI*1E-10;EPS0 = 1/(36*PI)*1E-12;GAMMA = SORT(MU0/EPSO);A = 1.372*1NMM; B = 0.622*1NMM;CC1: ?0.557111?;
      CC2: ?0.523275?;
      CC3: ?0.510365?;
      CC4: ?0.508484?;
      C1 = 2*CC1*INMM; C2 = 2*CC2*INMM;C3 = 2*CC3*INMM; C4 = 2*CC4*INMM;LL1: ?0.633067?;
     LL2: ?0.65315?;
      LL3: ?0.675303?;
     LI = LL1*INMM; L2 = LL2*INMM;L3 = LL3*INMM;LIO = 0.7*INMM;! wave impedance Z0 and wavelength LAMBDA
      Fc = (1E-9*V)/(2*A); ! GHz
      Z0 = GAMMA/SQRT(1-(Fc/FREQ)^2);Y0=1/Z0;
      LAMBDA=1/SQRT((FREQ*1E+9/V)^2-(1/(2*A))^2);
! Susceptances (quasistatic, after Smythe)
      C1A=C1/A;C2A=C2/A;C3A=C3/A;C4A=C4/A;
      B1=-Y0*(LAMBDA/A)*(1+(1/sin(PI*C1A/2))^2)/((tan(PI*C1A/2))^2);B2=-Y0*(LAMBDA/A)*(1+(1/sin(PI*C2A/2))^2)/((tan(PI*C2A/2))^2);B3=-Y0*(LAMBDA/A)*(1+(1/sin(PI*C3A/2))^2)/((tan(PI*C3A/2))^2);B4=-Y0*(LAMBDA/A)*(1+(1/sin(PI*C4A/2))^2)/((tan(PI*C4A/2))^2);
! inductances (nano-henry)
      LII = -1/(2.*PI*FREQ*B1);LI2=-1/(2.*PI*FREQ*B2);LI3=-1/(2.*PI*FREQ*B3);LI4=-1/(2.*PI*FREQ*B4);! electrical lengths of resonators/input lines (degrees)
      THETA1=360.*L1/LAMBDA;
      THETA2=360.*L2/LAMBDA;
      THETA3=360.*L3/LAMBDA;
      THETAIO=360.*LIO/LAMBDA;
end
Model
      TEM 1 2 0 0 Z=Z0 E=THETAIO F=FREQ;
      IND 2 0 L=LI1;
```

```
TEM 2 3 0 0 Z=Z0 E=THETA1 F=FREQ;
     IND 3 0 L=LI2;
     TEM 3 4 0 0 Z=Z0 E=THETA2 F=FREQ;
     IND 4 0 L=LI3;
     TEM 4 5 0 0 Z=Z0 E=THETA3 F=FREQ;
     IND 5 0 L=LI4;
     TEM 5 6 0 0 Z=Z0 E=THETA3 F=FREQ;
     IND 6 0 L=LI3;
     TEM 6 7 0 0 Z=Z0 E=THETA2 F=FREQ;
     IND 7 0 L=LI2;
     TEM 7 8 0 0 Z=Z0 E=THETA1 F=FREQ;
     IND 8 0 L=LI1;
     TEM 8 9 0 0 Z=Z0 E=THETAIO F=FREQ;
     PORT 1 0 R=Z0;
     PORT 9 0 R=Z0;
CIRCUIT;
     MS_dB[2,2] = if (MS > 0) (20 * log10(MS)) else (NAN);MS11 dB = MS dB[1,1];
     MS21 dB = MS dB[2,1];
end
Sweep
     AC: FREQ: from 5.3GHz to 5.34GHz step=0.04GHz
                   from 5.4GHz to 9GHz step=0.36GHz
                  from 9.46GHz to 9.5GHz step=0.04GHz
     MS MS_dB PS MS11_dB MS21_dB
      {XSWEEP X=FREQ Y=MS11
            SPEC=(from 5.4 to 9, < 0.16) &
                  (from 5.3 to 5.34 , > 0.34) &
                     (from 9.46 to 9.5, > 0.34) ;
! {XSWEEP X=FREQ Y=MS11
! SPEC=(from 5.4 to 9, < 0.16) &
! (from 4.5 to 5.34, > 0.34) &
              (from 9.46 to 10, >0.34);
end
Spec
     AC: FREQ: from 5.4GHz to 9GHz step=0.36GHz
     MS11 < 0.16;
     AC: FREQ: from 5.3GHz to 5.34GHz step=0.04GHz
        MS11 > 0.34;
     AC: FREQ: from 9.46GHz to 9.5GHz step=0.04GHz
     MS11 > 0.34;
end
!Report
! Ros=[
! ${$MS11$}$
             ];
!end
Report 
     Xos=[$CC1$
            $CC2$
            $CC3$
            $CC4$
            $LL1$
            $LL2$
           $LL3$];end
```
## **Optimization of the coarse model**

Before optimization (Fig. 9):

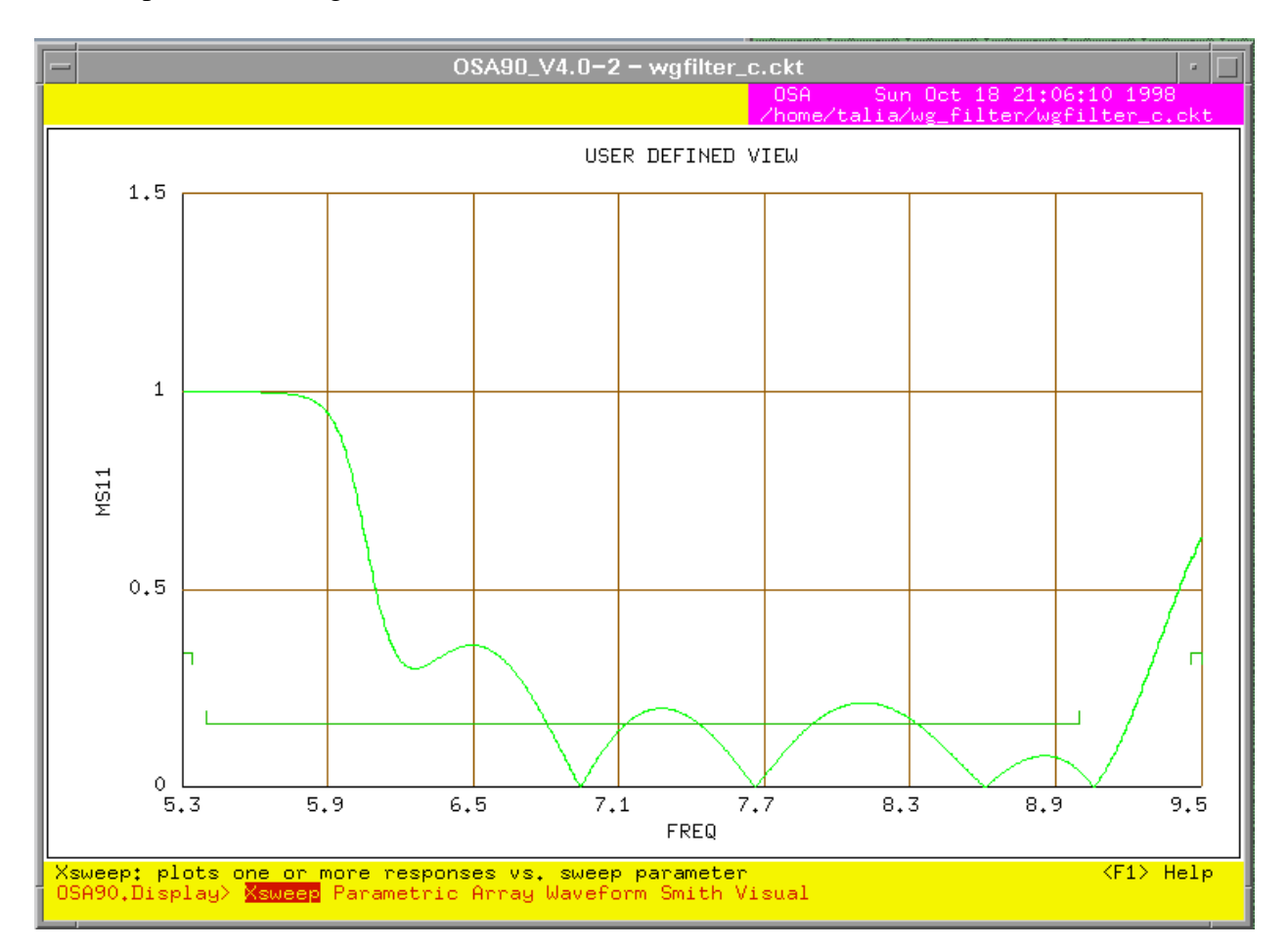

Fig. 9.  $|S_{11}|$  response of the coarse model before optimization.

### After optimization (Fig. 10):

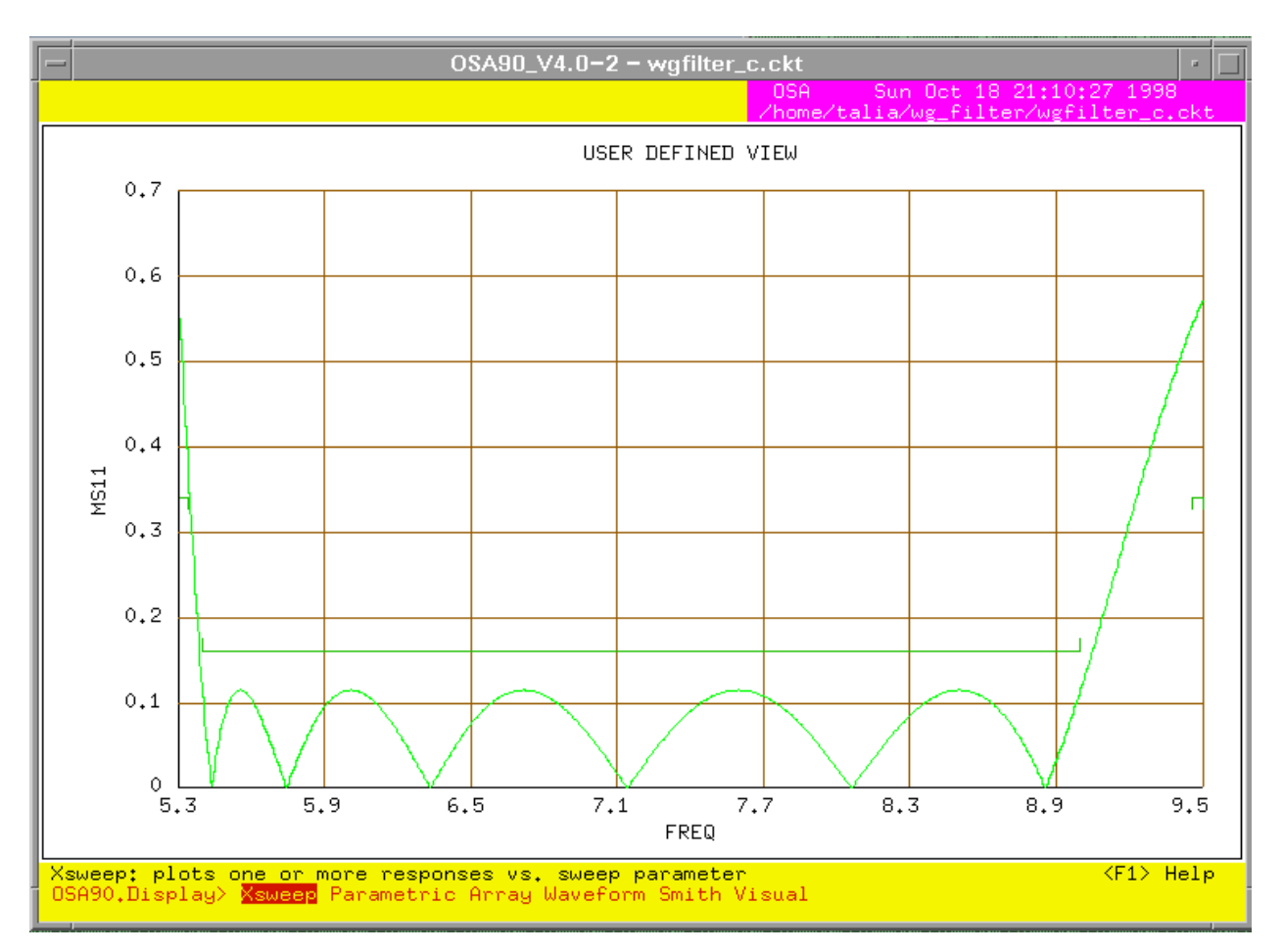

Fig. 10.  $|S_{11}|$  response of the coarse model after optimization.

### **Multiple Minima**

It was observed that the fine model converges to another minimum when the optimal coarse model values of the optimization variables are used as a starting point. The obtained solution is worse in comparison with the one which starts with initial values set equal to the design presented in [1].

### **References**

Leo Young and B. M. Schiffman, "A Useful High-Pass Filter Design," *The Microwave Journal*, 6, No 2, February 1963, pp. 78-80

G. L. Matthaei, L. Young, E. M. T. Jones, *Microwave Filters, Impedance-Matching Networks, and Coupling Structures*, McGraw-Hill, New York, 1964, pp. 545-547

W. R. Smythe, *Static and Dynamic Electricity*, 2<sup>nd</sup> ed., McGraw-Hill, New York, 1950